Subject: Configuration IPv6 Posted by [jeff0210](https://new-forum.openvz.org/index.php?t=usrinfo&id=2996) on Sat, 20 Sep 2008 08:58:05 GMT [View Forum Message](https://new-forum.openvz.org/index.php?t=rview&th=6735&goto=33051#msg_33051) <> [Reply to Message](https://new-forum.openvz.org/index.php?t=post&reply_to=33051)

Bonjour à tous,

Voilà je virtualise avec OpenVZ depuis maintenant quelque mois (avant j'utilisais Vserver). On compte aujourd'hui dans notre infrastructure une dizaine de VE et jusqu'à aujourd'hui aucun prolème.

Depuis hier j'essaie de configurer IPv6 sur une des VE mais en vain, j'ai essayé tous les moyens (veth, venet, ...).

Lorsque je réalise un ping6 :

1. depuis le serveur : CT -----> Hote Ok Hôte ----> CT Ok

2. depuis mon poste d'administration : PC1 ------> hôte Ok PC1 ------> CT No (unreacheble)

la conf du serveur : /etc/vz/vz.conf : ipv6 : "yes"

paramètrage kernel : /proc/sys/net/ipv6/conf/eth0/forwarding : 1 /proc/sys/net/ipv6/conf/venet0/forwarding : 1

cmde passer sur le VE : vzctl set VEID -- ipadd @ipv6 --save

Voilà en IPv4 tout fonctionne trés bien aucun soucis, mais en ipv6 un peu galère. Je ne vois plus quoi essayer.

Si vous avez une idée ou si vous utilisez déjà Ipv6 sur vos serveurs, merci de votre aide.

## Bonjour,

Ca fait également pas mal de temps que je galère en ipv6, je n'ai réussit à le mettre en oeuvre qu'avec 1 seul noyau linux, le 2.6.18-12-fza-686-bigmem (testé des dizaine d'autres !)

## Nicolas

Subject: Re: Configuration IPv6 Posted by [jeff0210](https://new-forum.openvz.org/index.php?t=usrinfo&id=2996) on Fri, 17 Oct 2008 12:43:29 GMT [View Forum Message](https://new-forum.openvz.org/index.php?t=rview&th=6735&goto=33494#msg_33494) <> [Reply to Message](https://new-forum.openvz.org/index.php?t=post&reply_to=33494)

Salut Nicolas,

J'ai réussi à le mettre en oeuvre sur un serveur de test, j'ai pas mal galéré. L'obligation de passer par un bridge me dérange surtout car le test rélaisé sur le réseau de prod a écroulé les équipements de niveau 2 (switch HP). On change nos équipements courant du mois et je ferais à nouveau des tests.

Si tu peux nous fournir les étapes de ta solution de manière à comparer avec notre solution.

Merci de ta réponse, Jeff.

Subject: Re: Configuration IPv6 Posted by [squik](https://new-forum.openvz.org/index.php?t=usrinfo&id=3056) on Fri, 17 Oct 2008 13:01:50 GMT [View Forum Message](https://new-forum.openvz.org/index.php?t=rview&th=6735&goto=33495#msg_33495) <> [Reply to Message](https://new-forum.openvz.org/index.php?t=post&reply_to=33495)

Bonjour,

modifs sur le fichier vz.conf

#NEIGHBOUR\_DEVS=detect IPV6="yes"

fichier sysctl.conf :

net.ipv6.conf.default.forwarding=1

fichiers de container xxx.conf IP\_ADDRESS="192.168.0.xx 2a01:...ipv6..." Mais comme dis cette conf ne fonctionne qu'avec un seul kernel,

donc si tu vois un oubli ca m'interesserait de pouvoir mettre mon noyau à jour !!

Dans certains VE, j'ai du saisir l'ipv6 dans /etc/network/interface (type debian) et pour d'autre ca passe tout seul.

Je n'ai pas utilisé de bridge ca passe en direct sur venet0.

Nicolas.

PS: chez free ou ovh ?

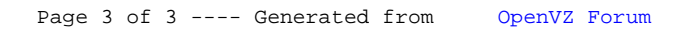